## Napkin Math For Finetuning

Jonathan Whitaker @johnowhitaker

#### Questions:

- What affects performance when fine tuning?
- How can I make it faster?
- When should I use LoRA? Quantization? GC? CPU Offloading?
- What's the cheapest option?
- What's the most accurate?
- What hardware should I use (cheapest? fastest?)
- How will changing [X] affect the training time?
- What batch size / context length / … is best?
- How do I figure out what settings to use

#### Links

<https://johnowhitaker.dev><< Me (@johnowhitaker most places)

[https://github.com/AnswerDotAI/fsdp\\_qlora/blob/main/benchmarks\\_03\\_2024.md](https://github.com/AnswerDotAI/fsdp_qlora/blob/main/benchmarks_03_2024.md)  $<<$  My (and others) benchmarks for  $\text{FSDP}+\text{QLoRA}$  used in example

[https://github.com/huggingface/transformers/issues/25572#issuecomment-16877](https://github.com/huggingface/transformers/issues/25572#issuecomment-1687749561)  $49561 \ll$  $49561 \ll$  Someone showing math for activations etc

[https://docs.google.com/presentation/d/1Ye\\_6zeatCWkq-fx8A--yK34uwU8oC2YQ](https://docs.google.com/presentation/d/1Ye_6zeatCWkq-fx8A--yK34uwU8oC2YQtMSTV1DgkSI/edit?usp=sharing) [tMSTV1DgkSI/edit?usp=sharing](https://docs.google.com/presentation/d/1Ye_6zeatCWkq-fx8A--yK34uwU8oC2YQtMSTV1DgkSI/edit?usp=sharing)  $<<$  These slides (??)

[https://pytorch.org/tutorials/intermediate/optimizer\\_step\\_in\\_backward\\_tutorial.ht](https://pytorch.org/tutorials/intermediate/optimizer_step_in_backward_tutorial.html)  $m <$  more use of memory viz plus an under-rated technique

### The Good News

- We know how these models work
- We can do the maths
- We can do experiments

### The Bad News

- Implementation details differ
- The maths can get hard
- "I don't know what I'm doing!!!"  $<<$  us, soon;)

# It's going to be OK!

#### The Plan

- Intro (done  $\vee$ )
- What happens during training/finetuning?
- Value of running experiments
- A small code example: instrumenting a 'training step'
- Napkin math live-mathing to estimate memory use
- A case study
- Questions  $<<$  ask throughout too!

#### Training Neural Networks

Through a model…

We feed some data…

To get an answer

Then update the model... We measure how good it is.

#### On Computers

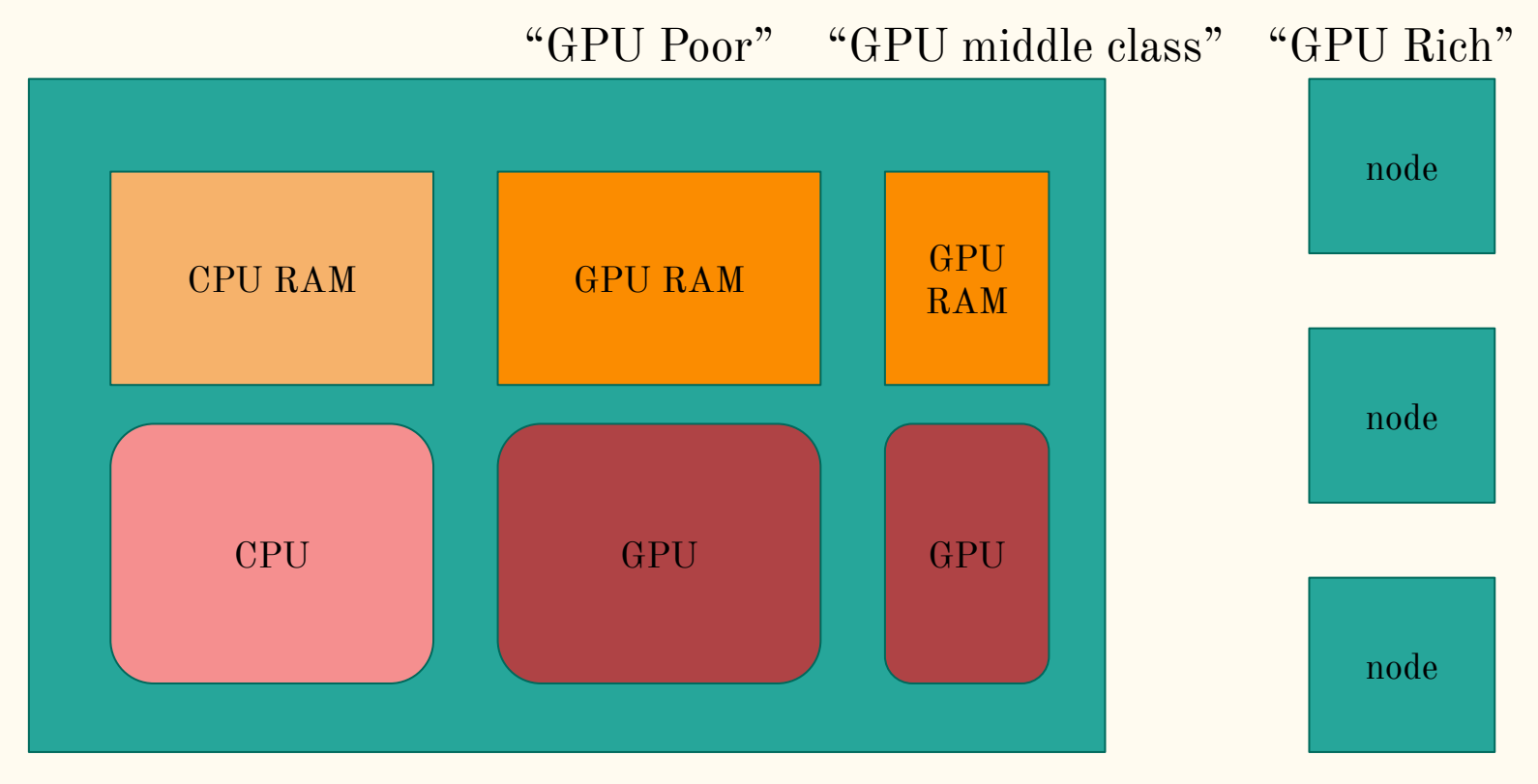

#### Training Neural Networks

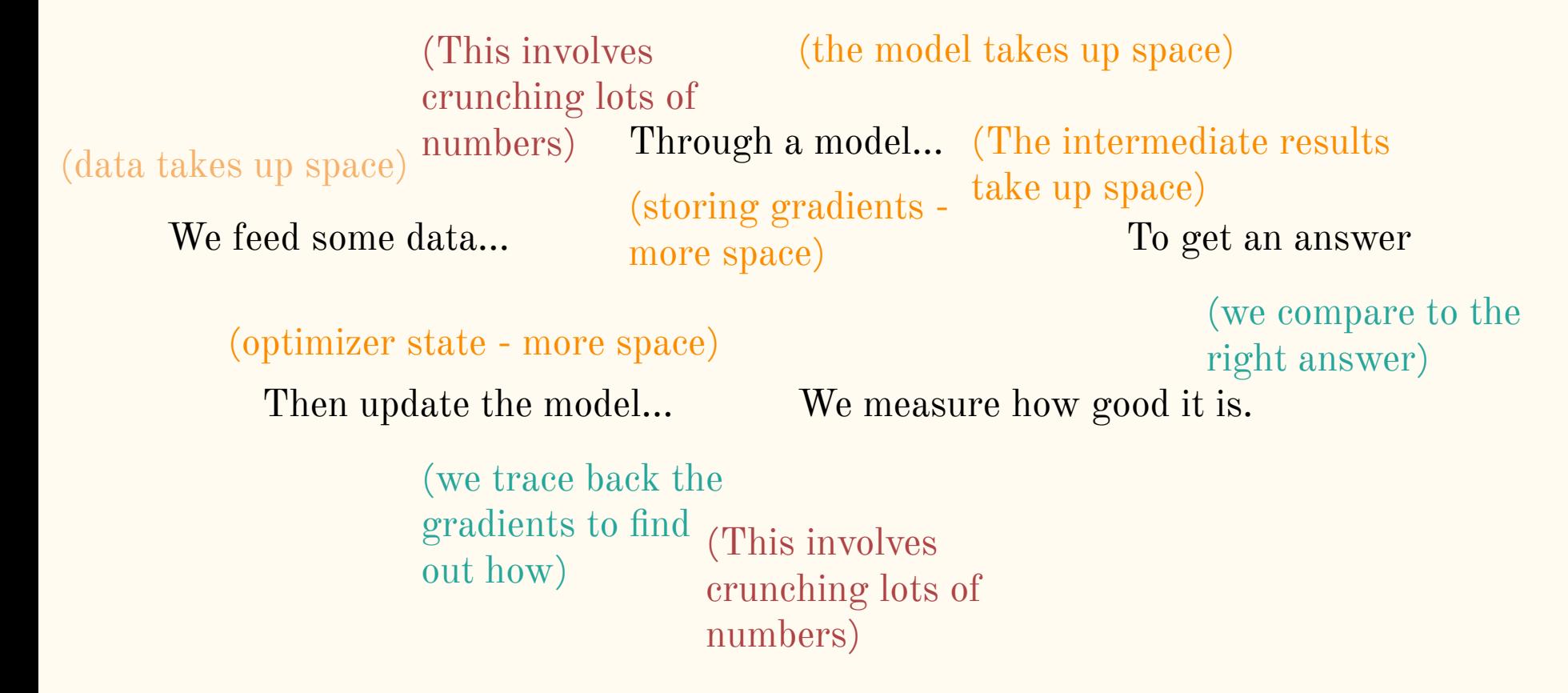

## What takes up time?

- Crunching the numbers
- Copying data around
- Keep an eye on these two aspects

#### Why are we copying data around?

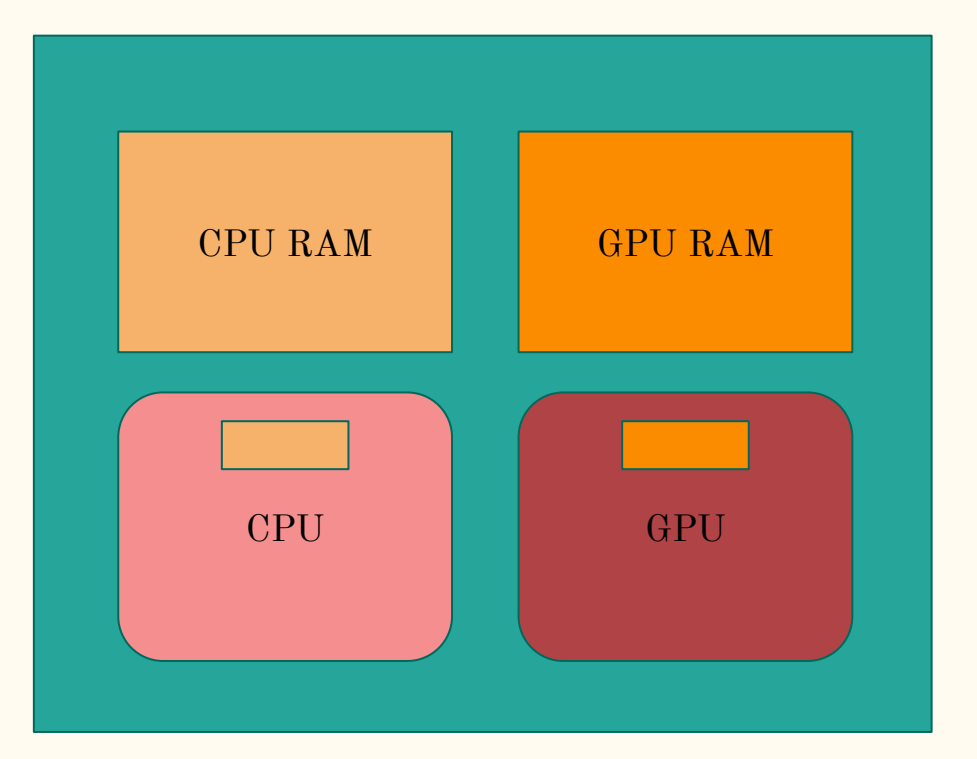

#### Why are we moving data around?

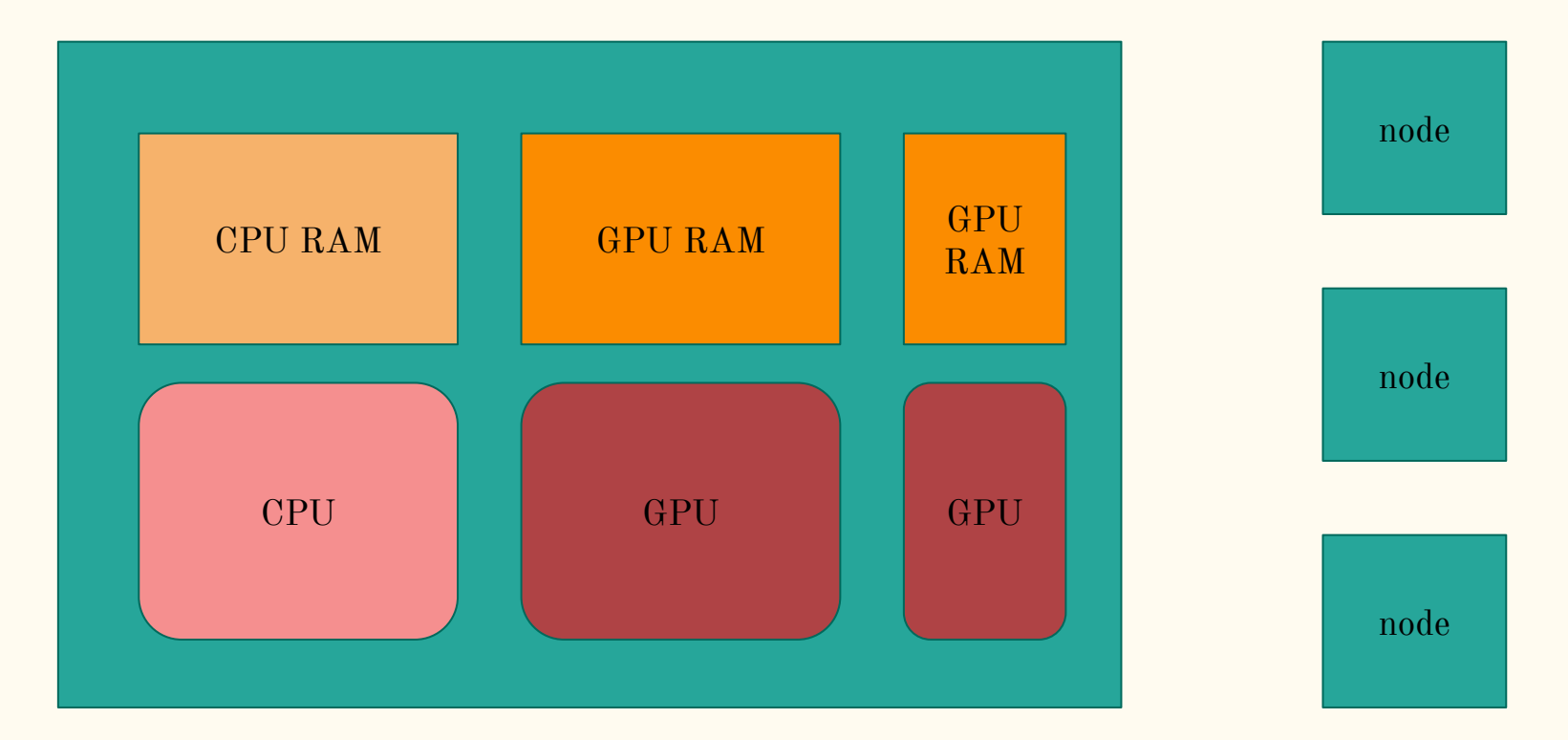

## Goal: keep the GPU fed

#### Tricks at our disposal

- Flash attention and fancy kernels
	- Reducing intermediates and VRAM  $\leq$  >HBM with 'fused kernels', changing complexity
- Gradient Checkpointing AKA Activation Checkpointing
	- Reducing memory usage in exchange for a little more compute
- CPU Offloading
	- Storing some things on the CPU to free up GPU RAM for more data
- LoRA
	- Only training some parameters -> less gradients, small optimizer state
- Quantization
	- Reduces the space needed for weights (etc) but needs a little compute to dequantize

#### Running Experiments

Change one thing at a time, see what it does (thank you Modal for making it easy to test on H100s!)

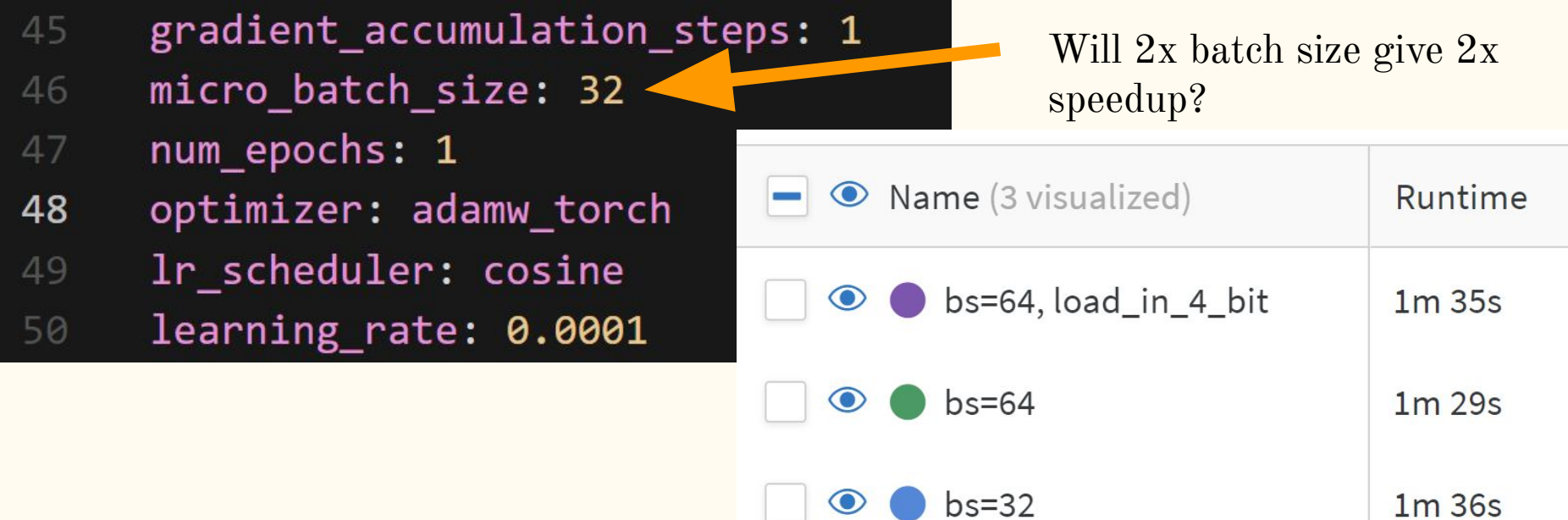

#### A simple example

Training a model on one GPU

- Forward Pass
- Backward Pass
- Effect of batch size
- Effect of context length
- Memory: constant vs scaling with data?
- Compute: how does it scale?

# A Case Study, 'Compute Bound' vs 'Memory Bound'

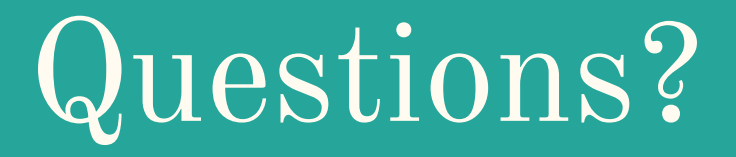